## SAP ABAP table /SLOAP/BIN REL {slo ap relation table /sloap/bin\_prof and /slap/bin\_stor}

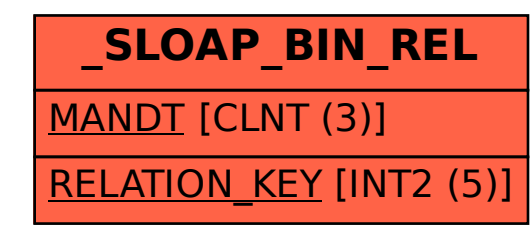